Lecture 5: Ecological distance metrics; Principal Coordinates Analysis

## Univariate testing vs. community analysis

- Univariate testing deals with hypotheses concerning individual taxa
	- $-$  Is this taxon differentially present/abundant in different samples?
	- Is this taxon correlated with a given continuous variable?

2

• What if we would like to draw conclusions about the community as a whole?

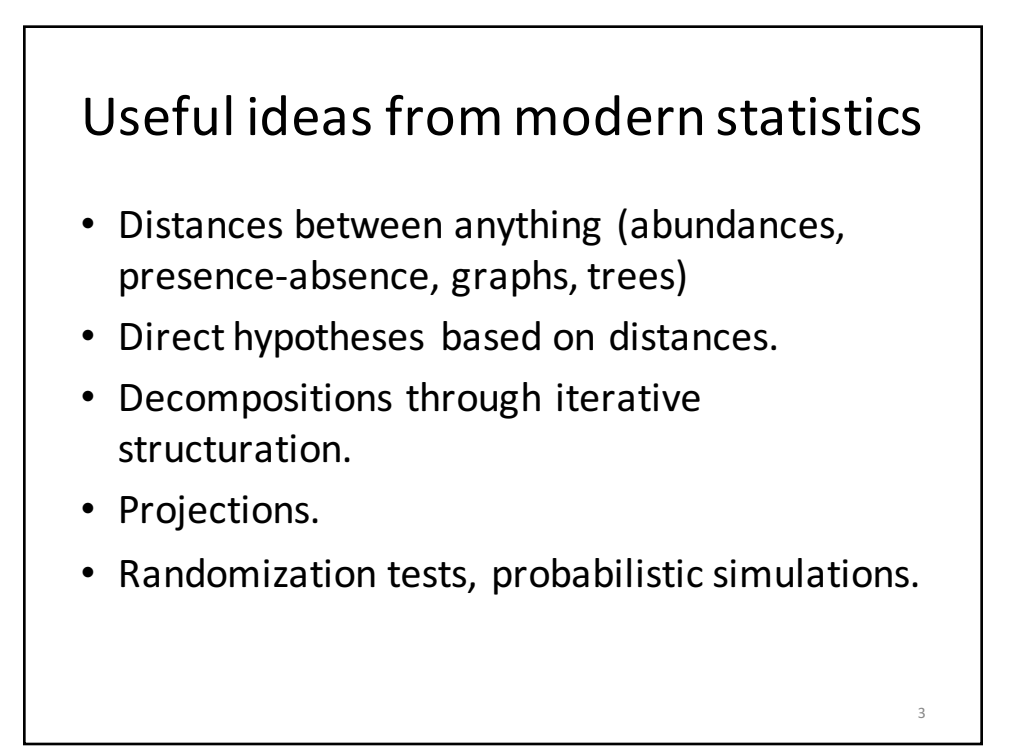

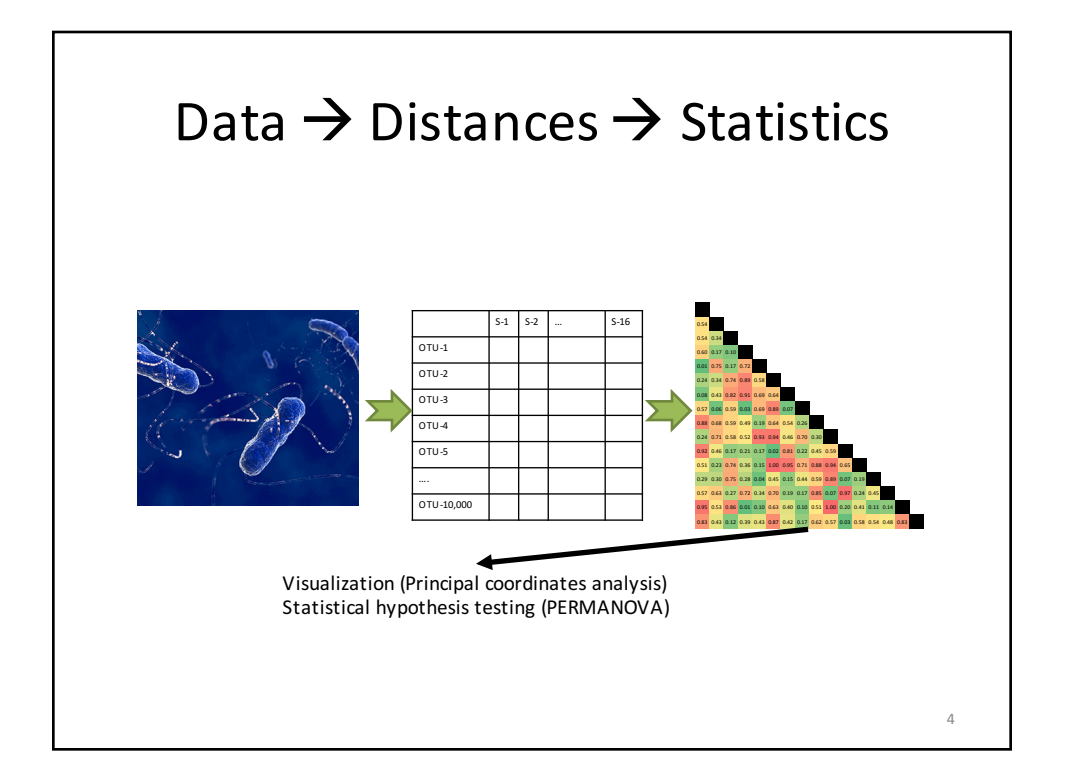

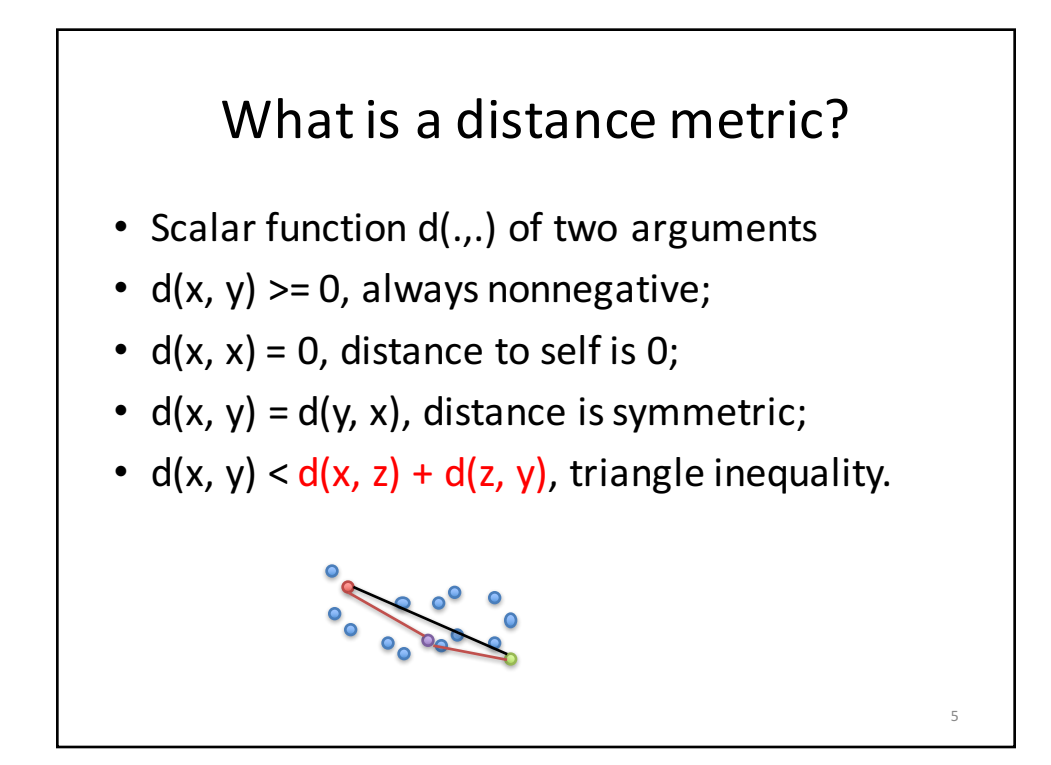

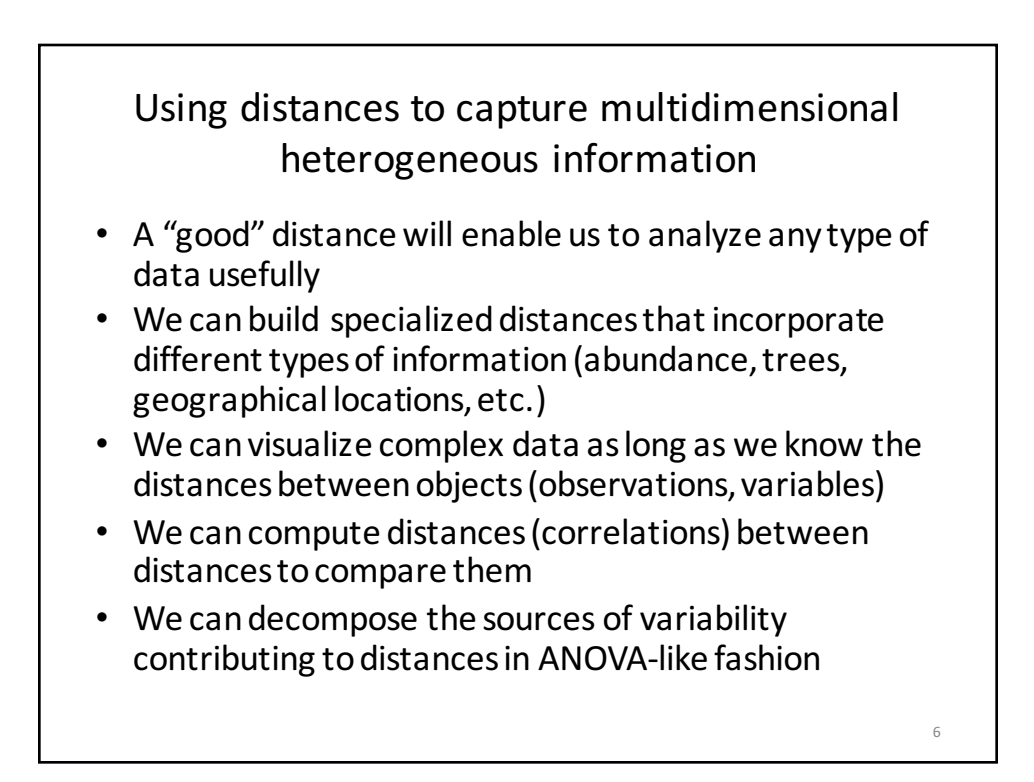

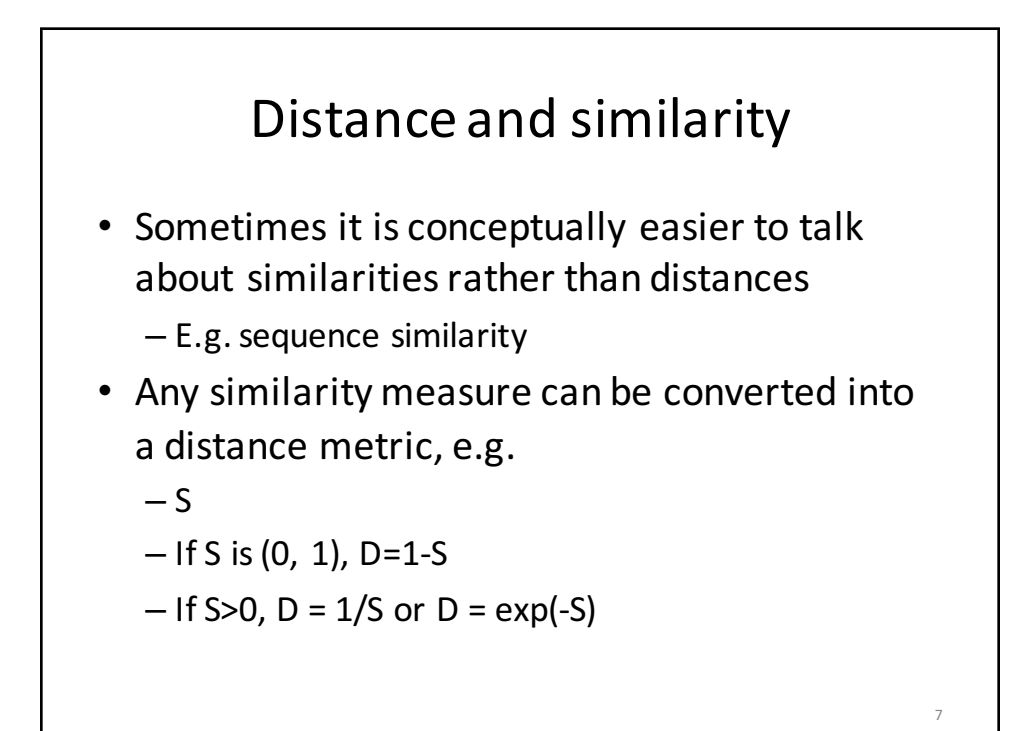

# A few useful distances and similarity indices

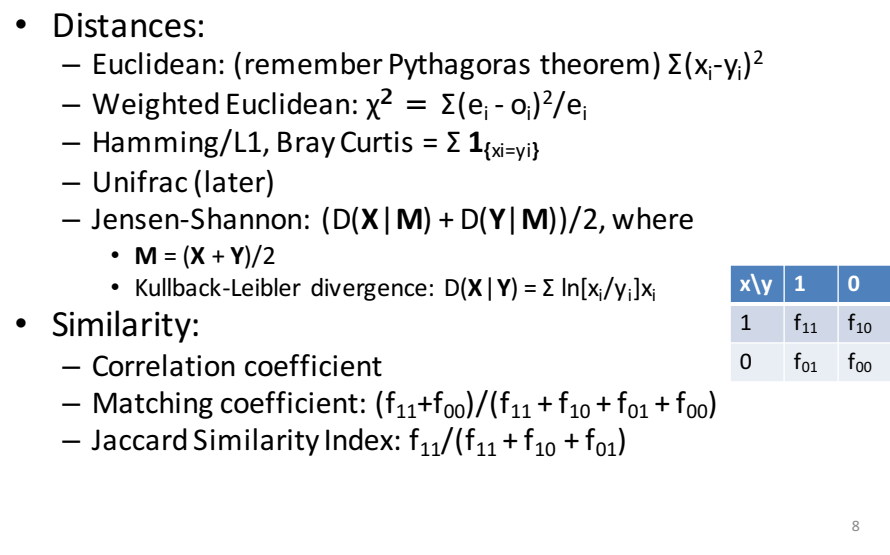

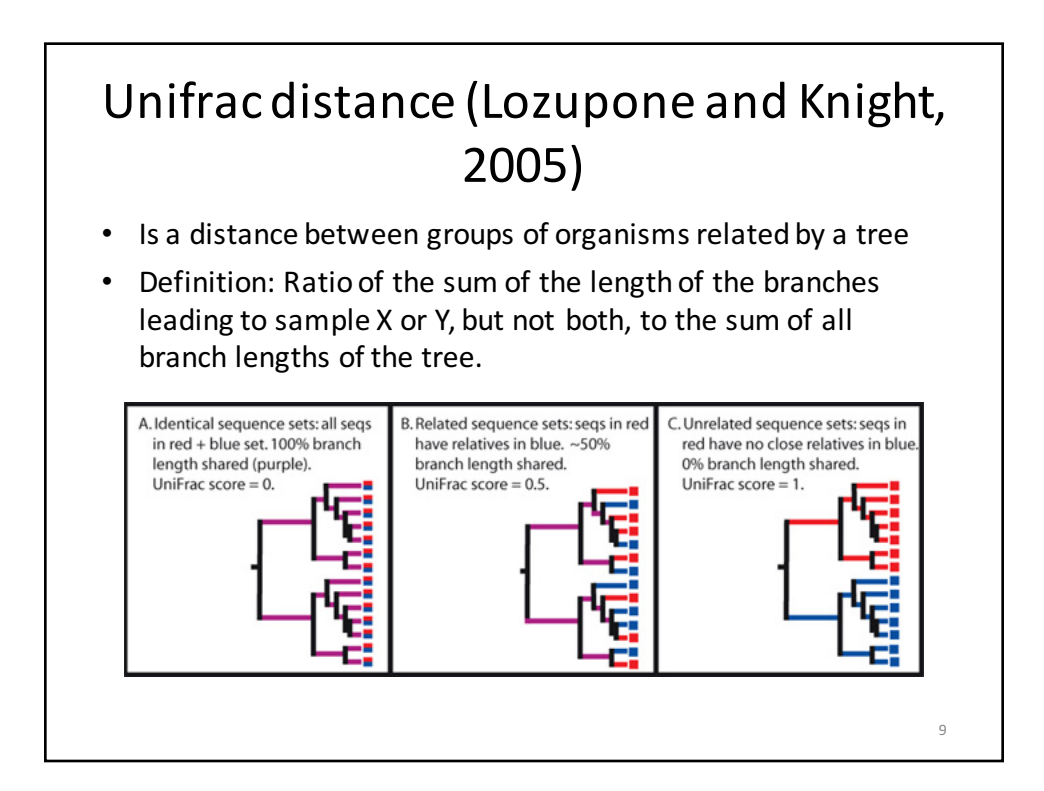

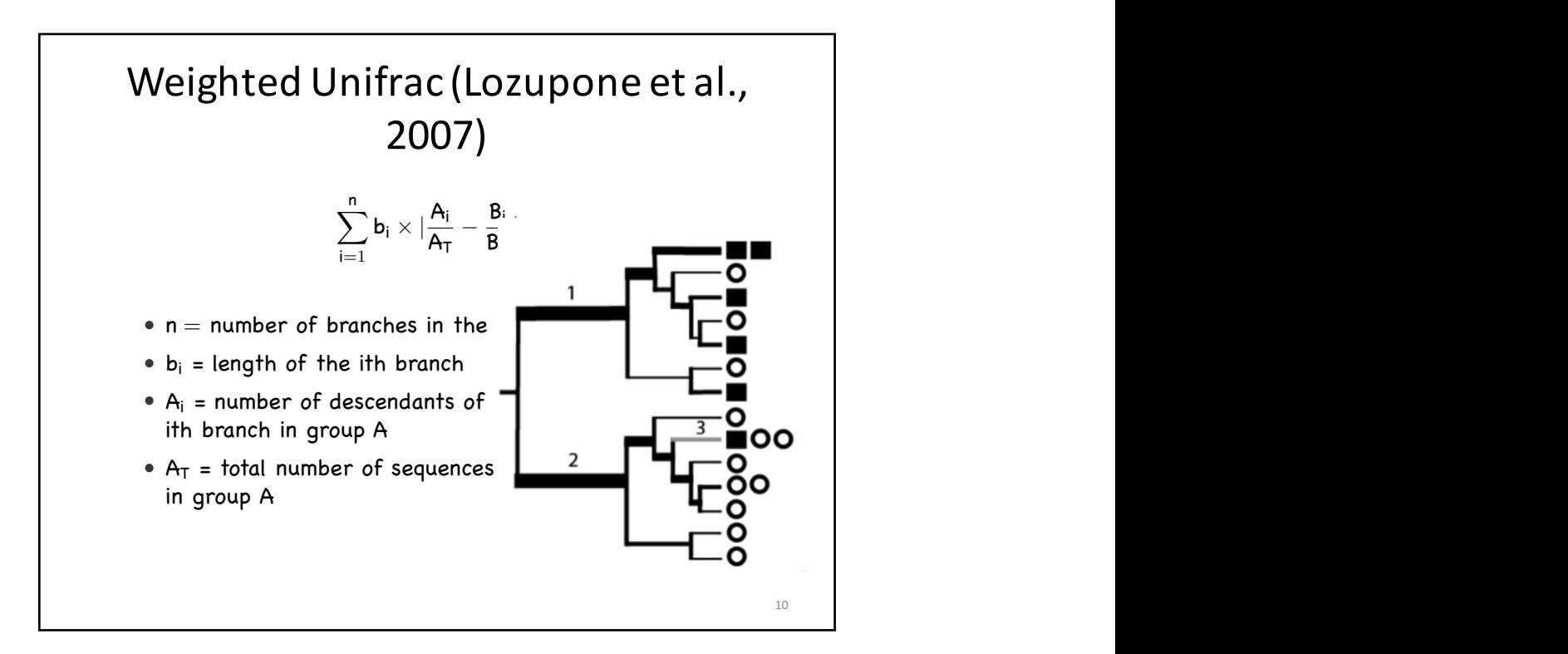

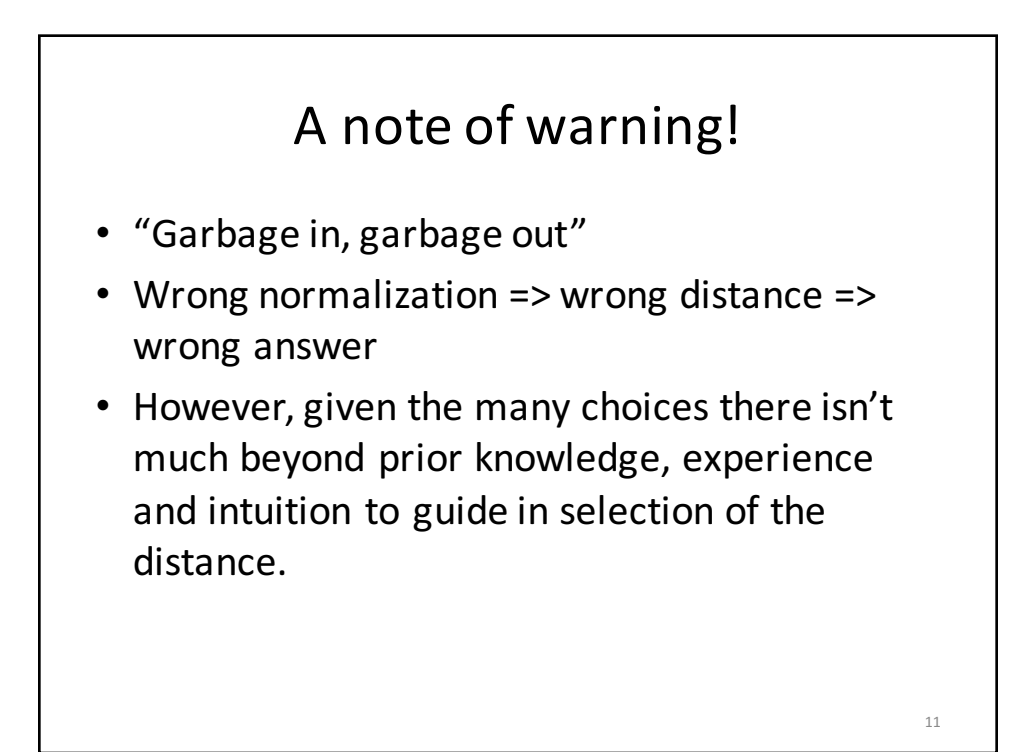

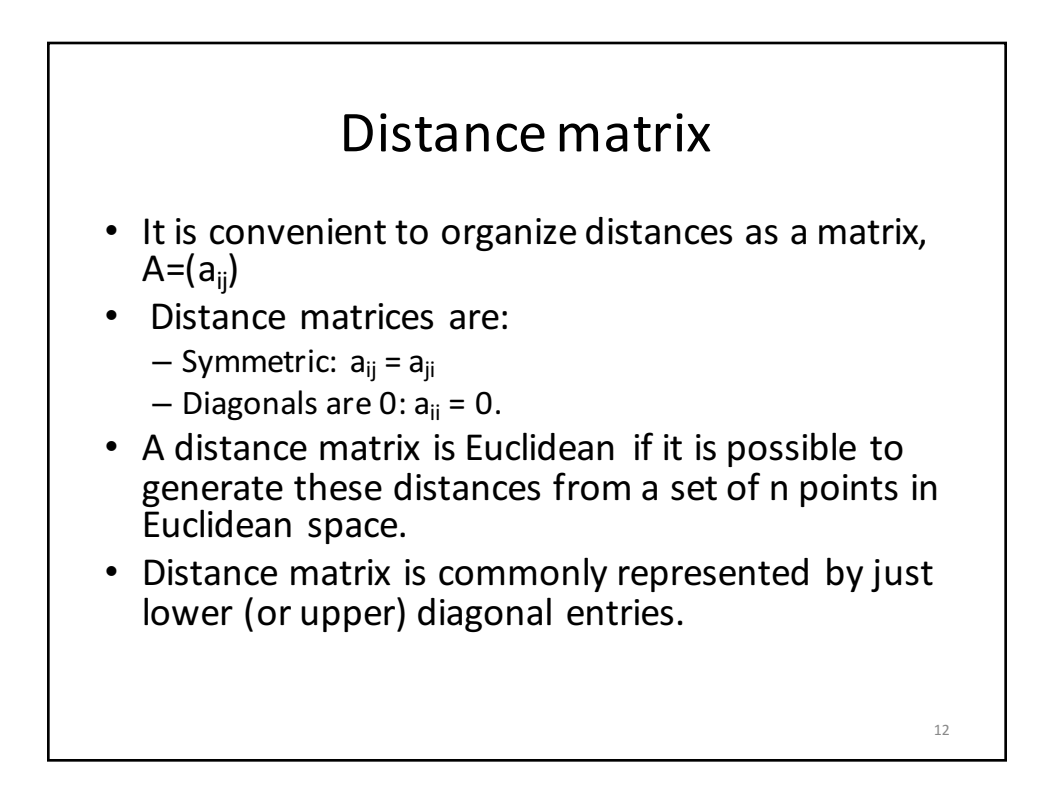

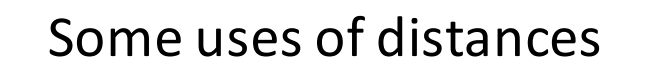

- Suppose D is a distance matrix for n objects. The objects are of several kinds indicated by a factor variable F;
- Intra-group distances are the distances between objects of the same kind;
- Inter-group distances are the distances between objects of different kinds;
- Mean distance between an object and a group of other objects is equal to the distance between the object and the center of the group.

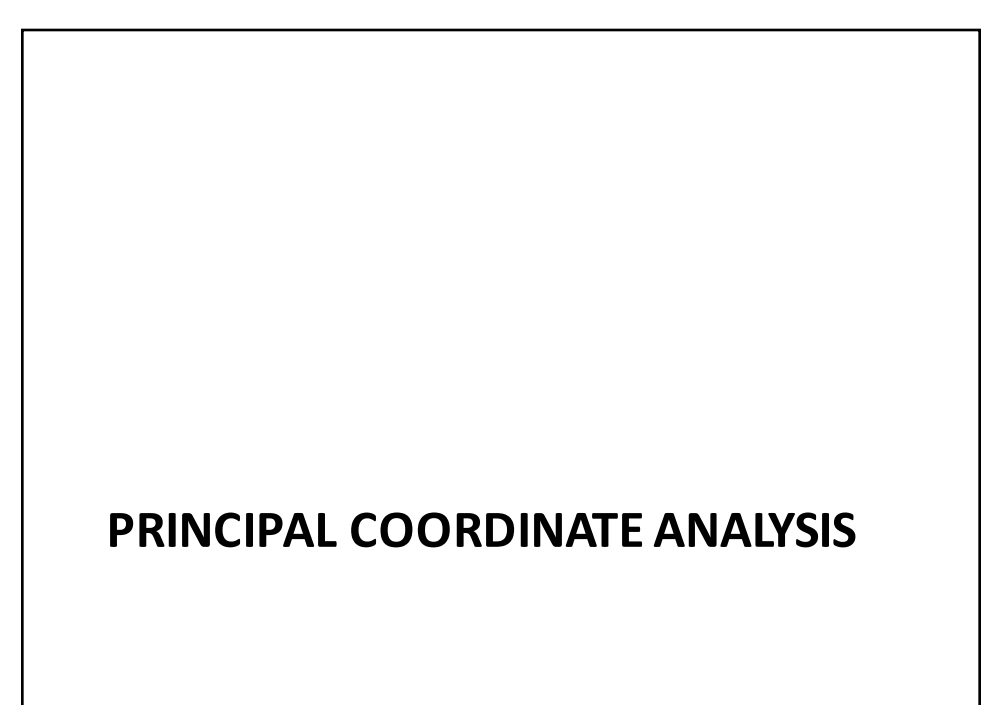

13

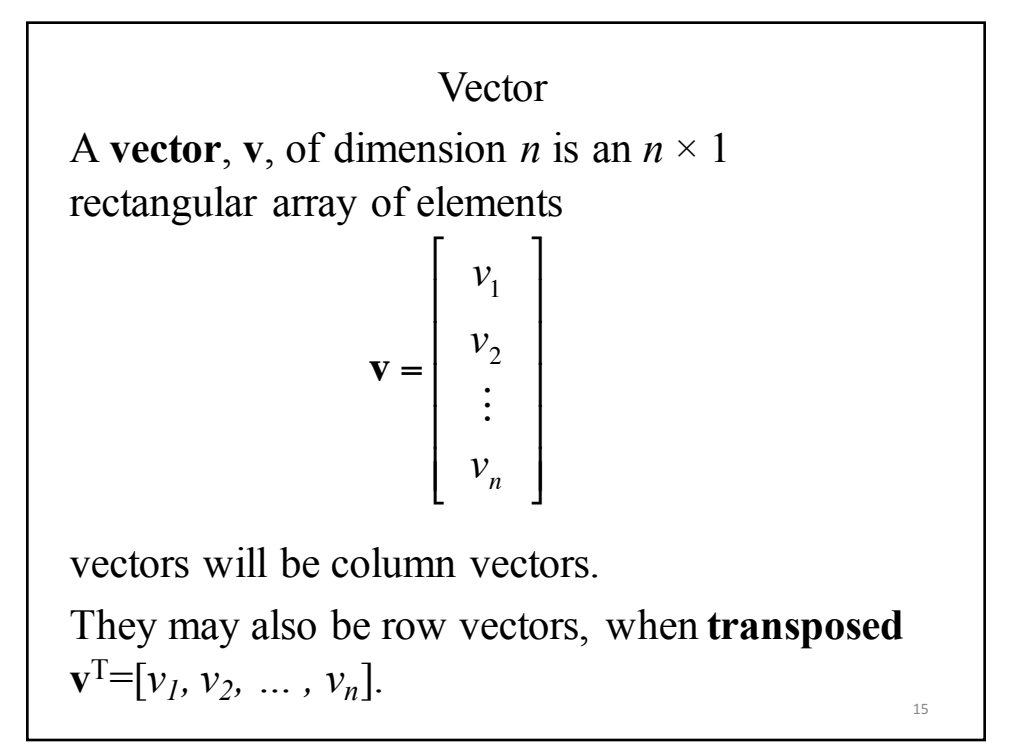

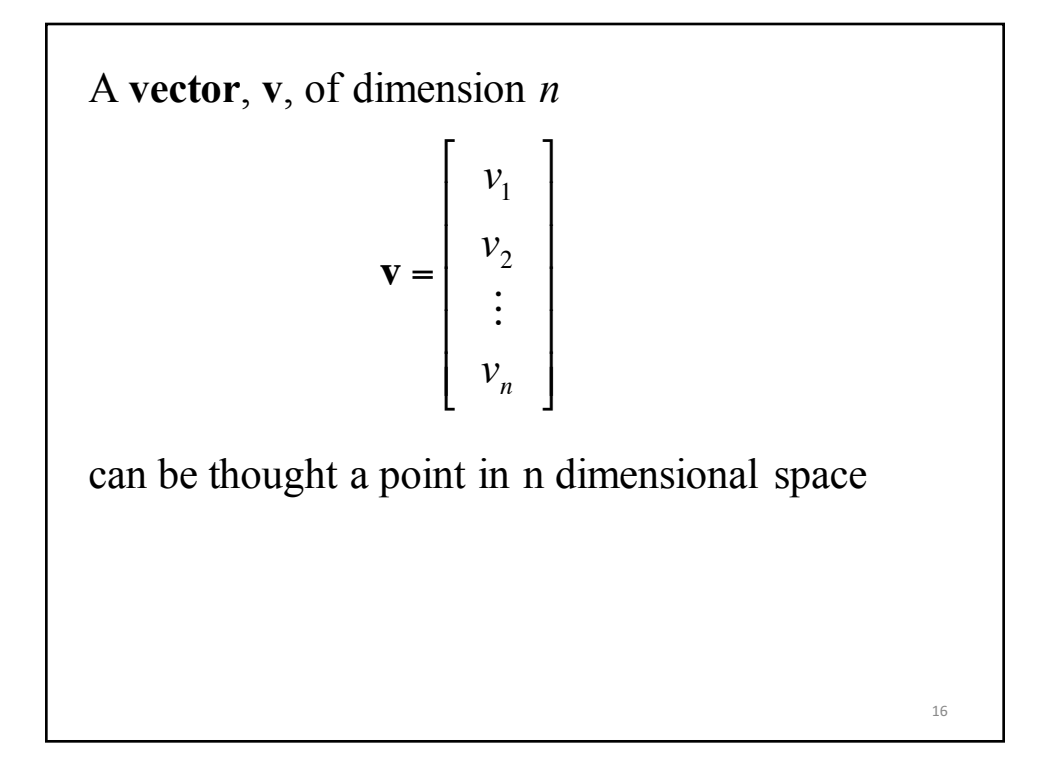

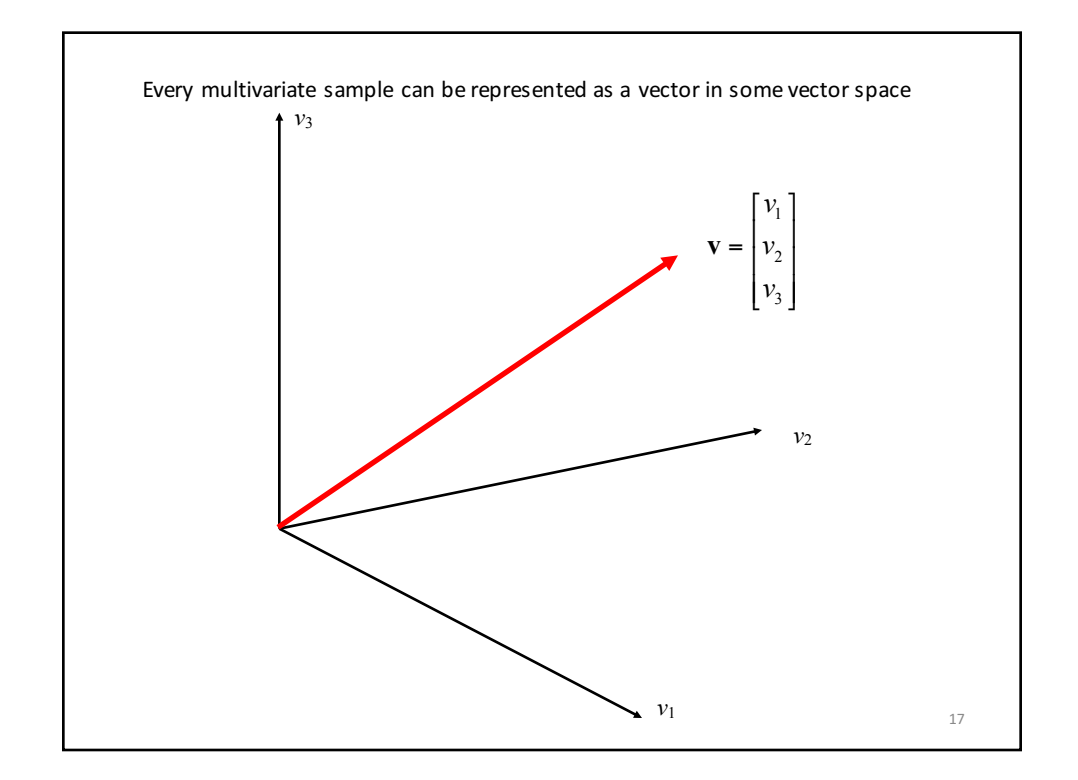

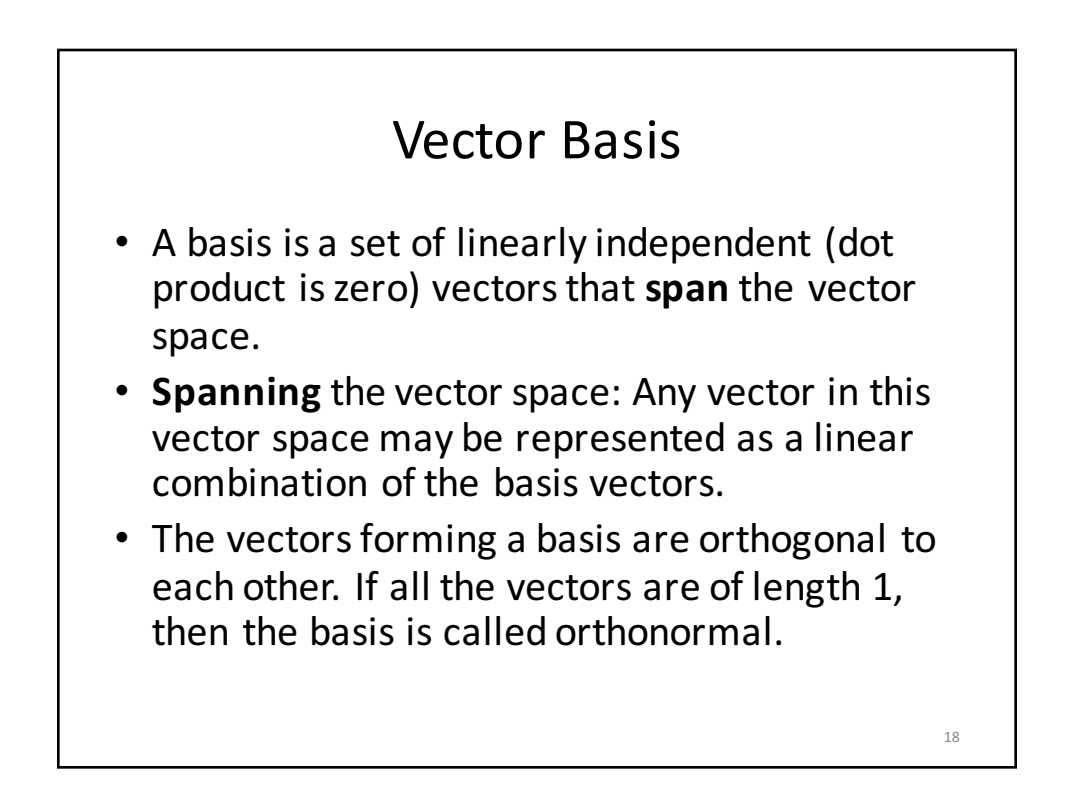

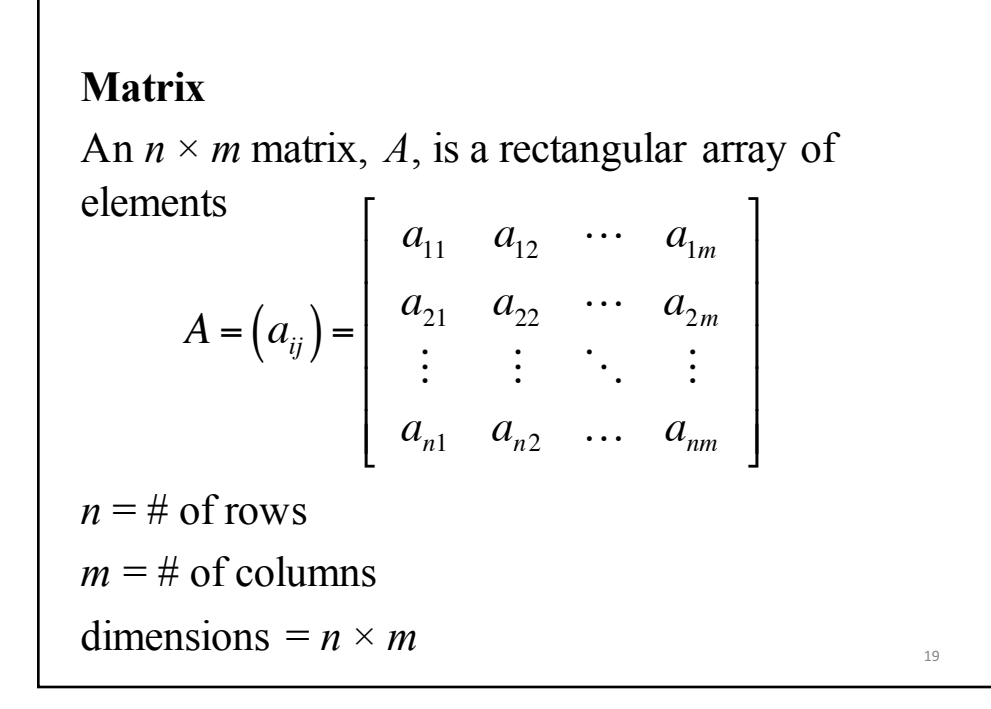

**Note:** Let *A* and *B* be two matrices whose inverse exists. Let  $C = AB$ . Then the inverse of the matrix *C* exists and  $C^{-1} = B^{-1}A^{-1}$ . **Proof**  $C[B^{-1}A^{-1}] = [AB][B^{-1}A^{-1}] = A[B B^{-1}]A^{-1} = A[I]A^{-1}$  $= AA^{-1} = I$ 

20

#### Diagonalization

**Thereom** If the matrix *A* is symmetric with distinct eigenvalues,  $\lambda_1, \ldots, \lambda_n$ , with corresponding eigenvectors  $\vec{x}_1, \dots, \vec{x}_n$ then  $A = \lambda_1$  $\frac{i}{2}$  $\vec{x}_1$  $\Rightarrow$  $\vec{x}_1' + \ldots + \lambda_n$  $\overrightarrow{ }$  $\vec{x}_n$  $\Rightarrow$  $\vec{x}'_n$ Assume  $\vec{x}_i$  $\frac{18}{14}$  $\vec{x}_i = 1$  $= [\vec{x}_1, \ldots,$  $\rightarrow$  $\left[ \vec{x}_1, \ldots, \vec{x}_n \right]$  $\lambda_1$  " 0  $\vdots$   $\vdots$   $\vdots$  $0 \quad \cdots \quad \lambda_n$  $\lceil$ L  $\mathbf{I}$  $\mathbf{I}$  $\mathbf{I}$  $\mathsf{l}$  $\mathcal{I}$  $\rfloor$  $\overline{\phantom{a}}$  $\overline{\phantom{a}}$  $\overline{\phantom{a}}$  $\overline{\phantom{a}}$  $\rightarrow$  $\vec{x}'_1$  1  $\rightarrow$  $\vec{x}'_k$  *n*  $\lceil$ L  $\mathbf{I}$  $\mathbf{I}$  $\mathsf{I}$  $\mathsf{l}$  $\mathcal{I}$  $\rfloor$  $\overline{\phantom{a}}$ &  $\overline{\phantom{a}}$  $\overline{\phantom{a}}$  $= PDP'$ 21

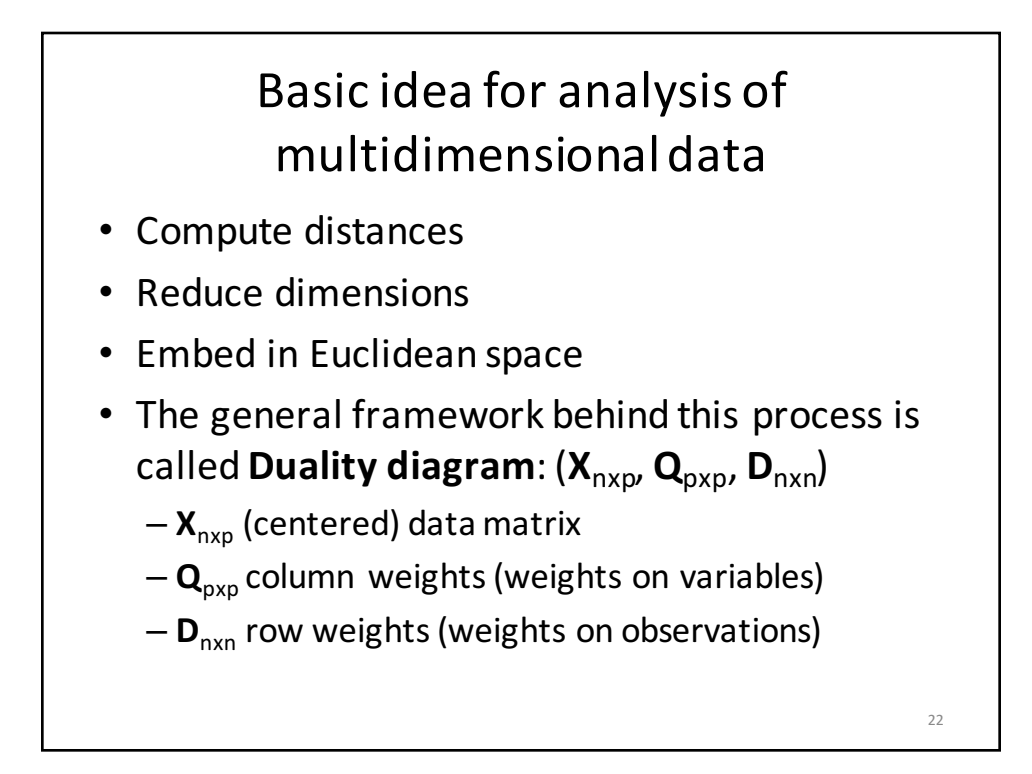

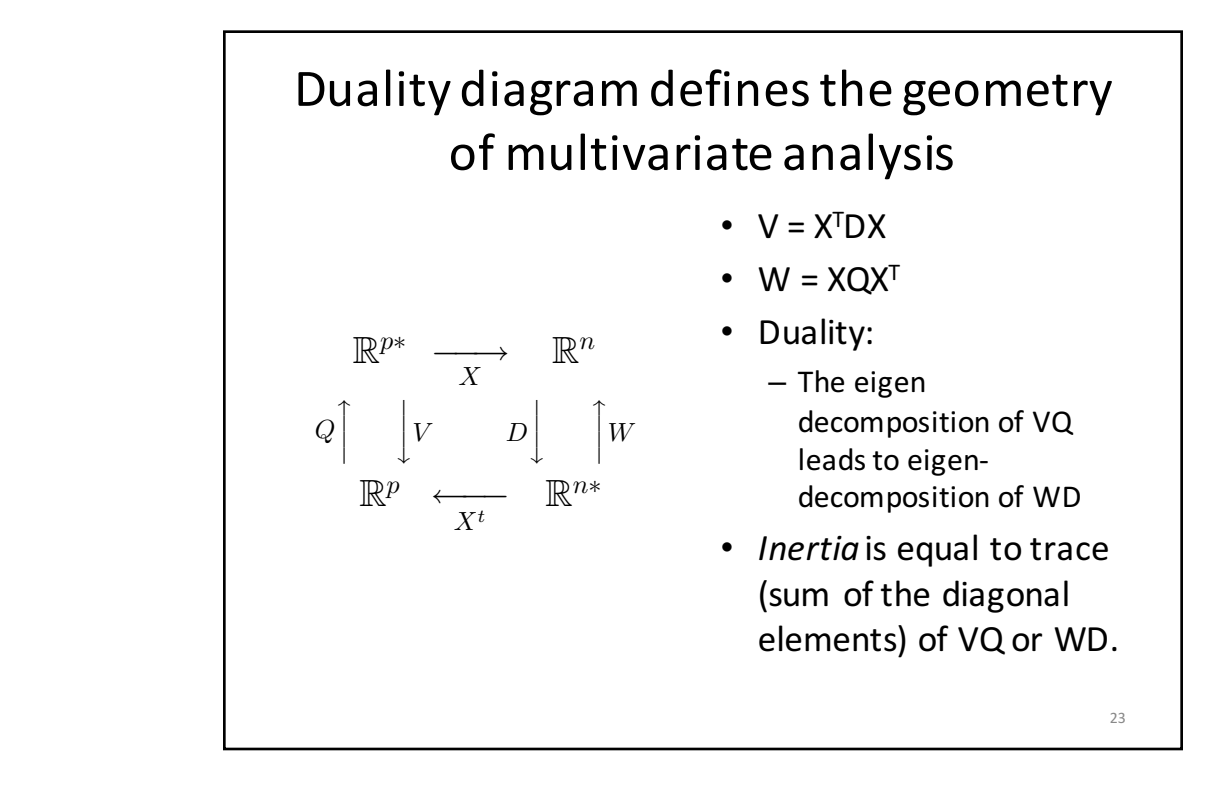

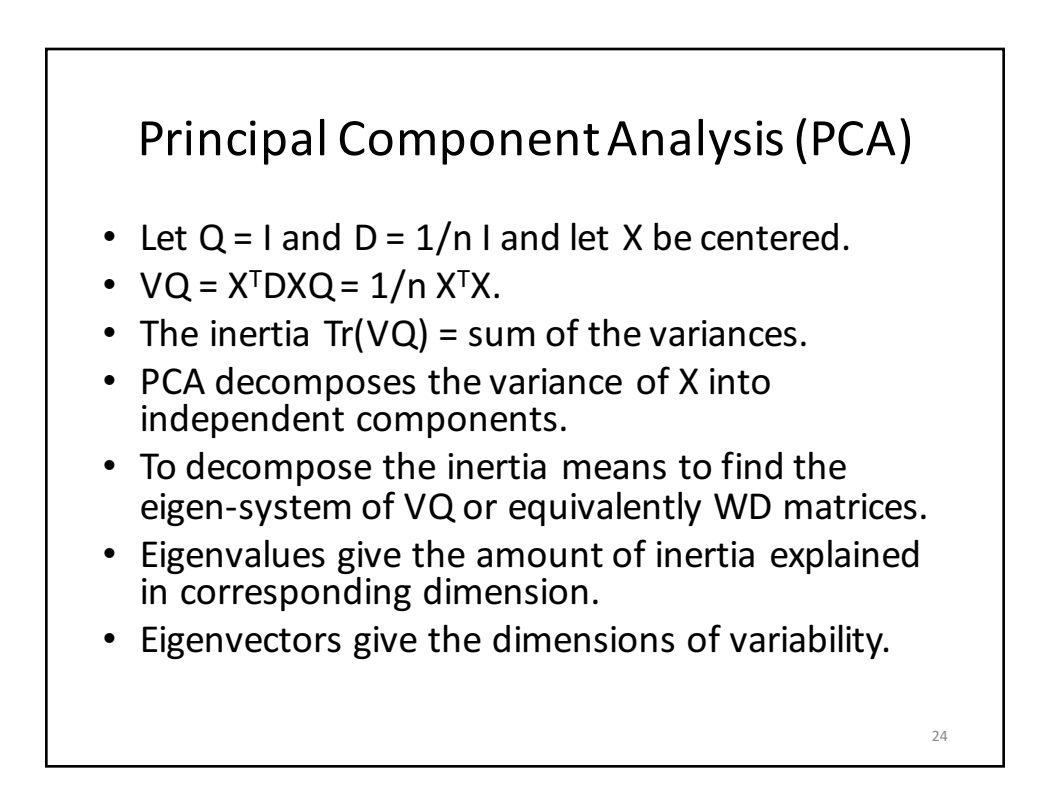

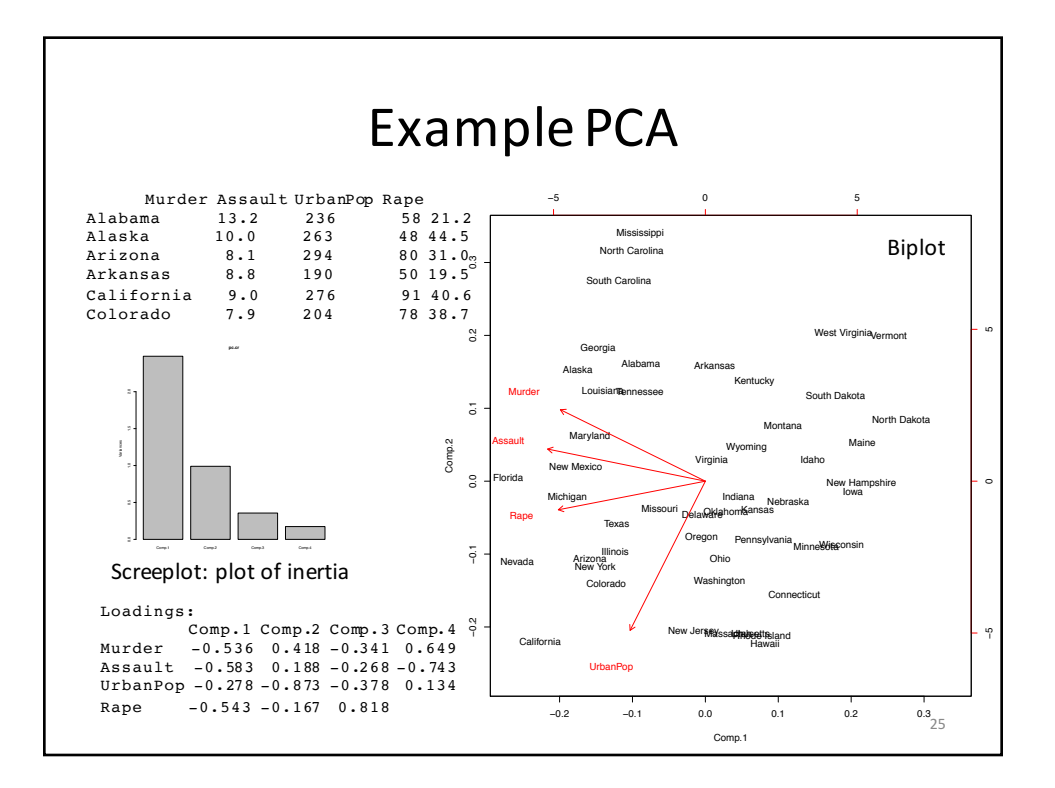

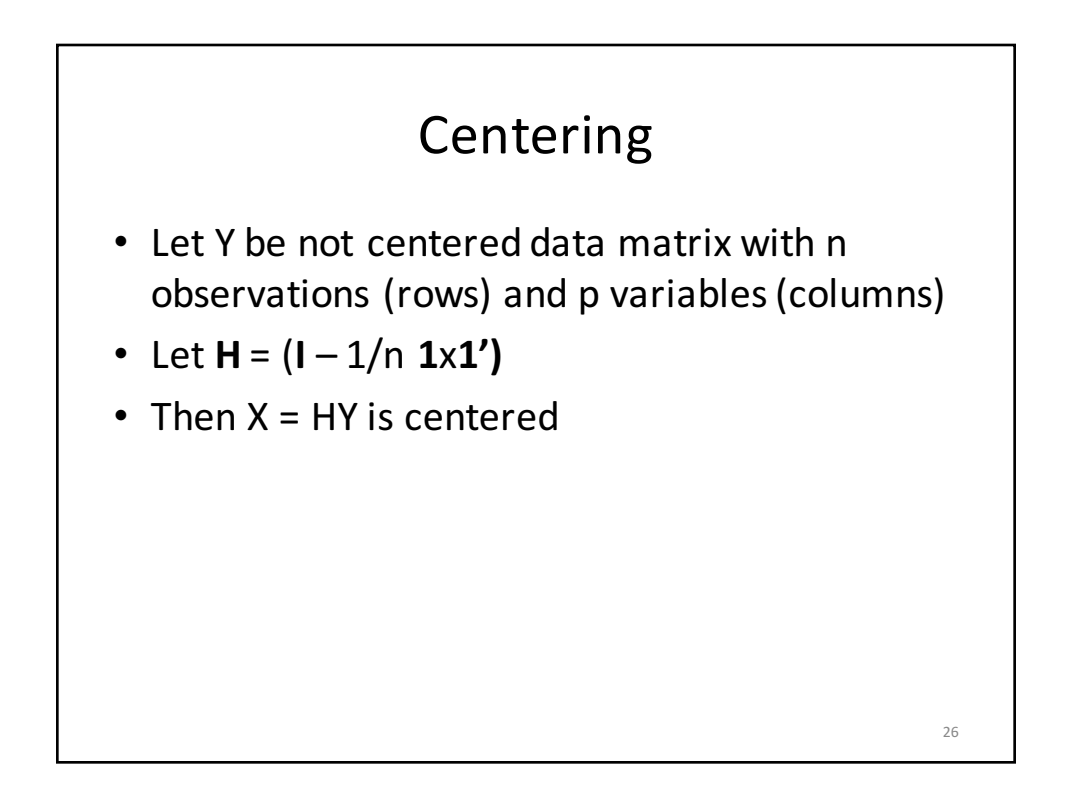

## From Euclidean distances to PCA to PCoA

- Note that if **D** is a Euclidean distance, then
- $X X' = 1/n H D^{(2)} H$ .

• PCoA is a generalization of PCA in that knowledge of **X** is not required, all you need to represent the points is **D**, the inter-point distance matrix.

# Representation of (arbitrary) distances in Euclidean space

- The idea is to use singular value decomposition (SVD) on the centered interpoint distance matrix to extract Euclidean dimensions
- SVD:  $X = U S V$ , where S is diagonal matrix with diagonal elements  $s_1, s_2, ..., s_n$ , and U and V are unit matrices (i.e. their determinant is 1 and they span their corresponding spaces)

27

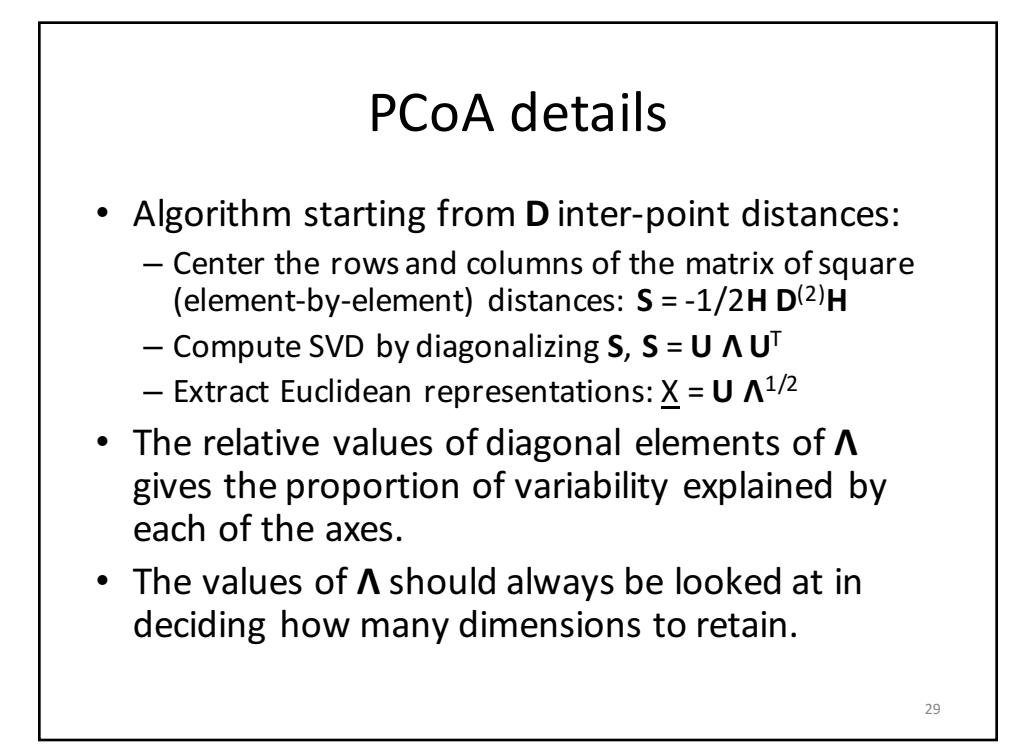

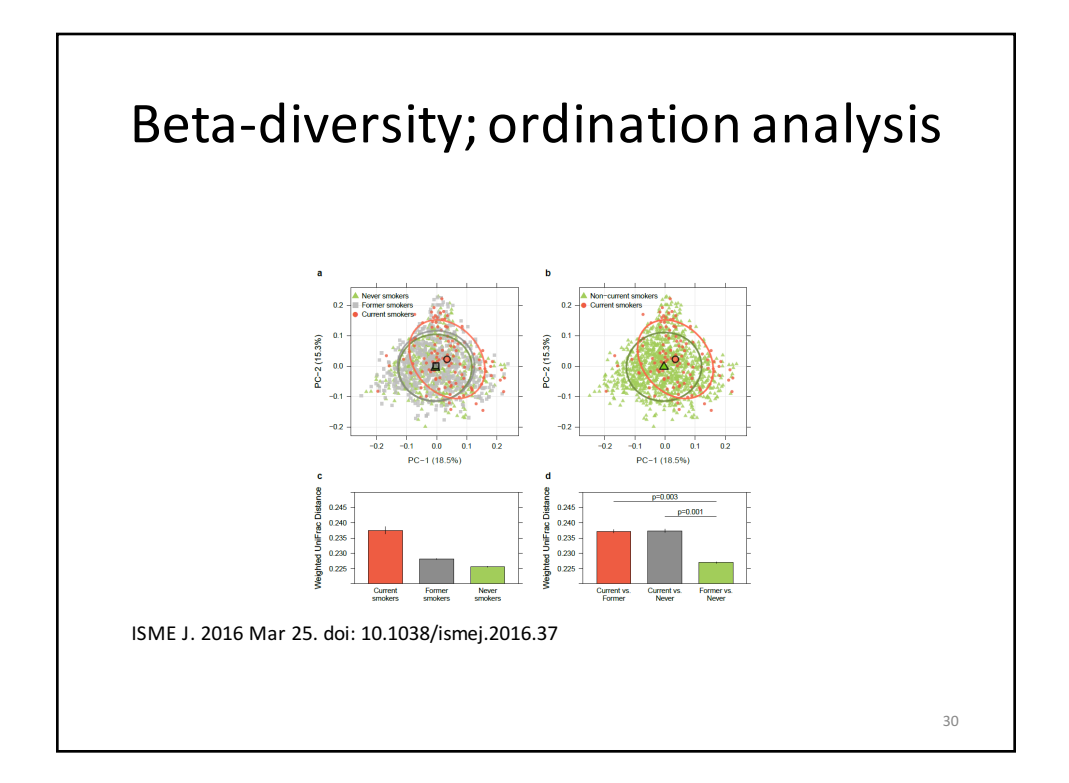

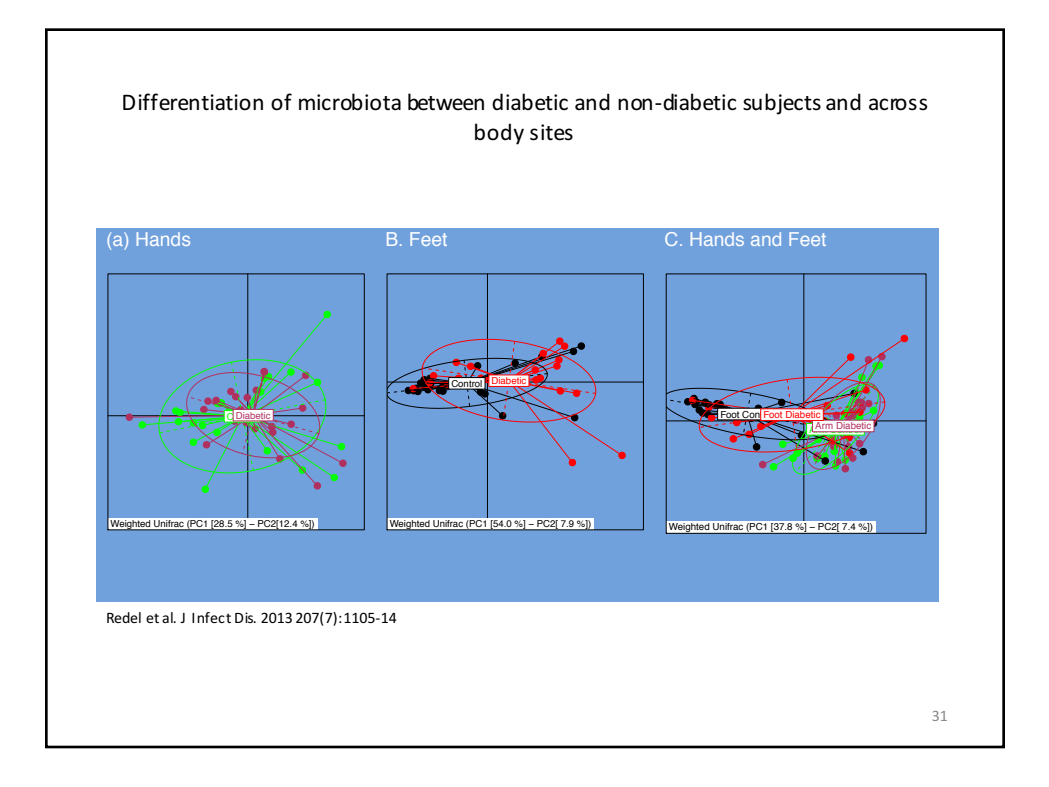

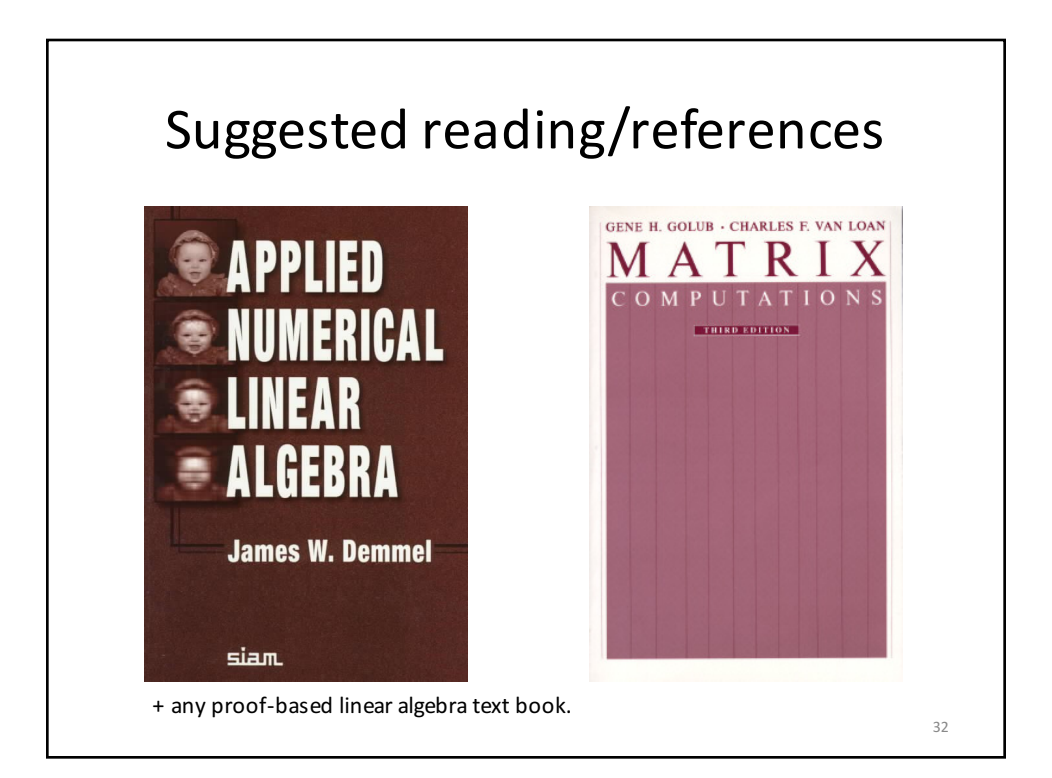

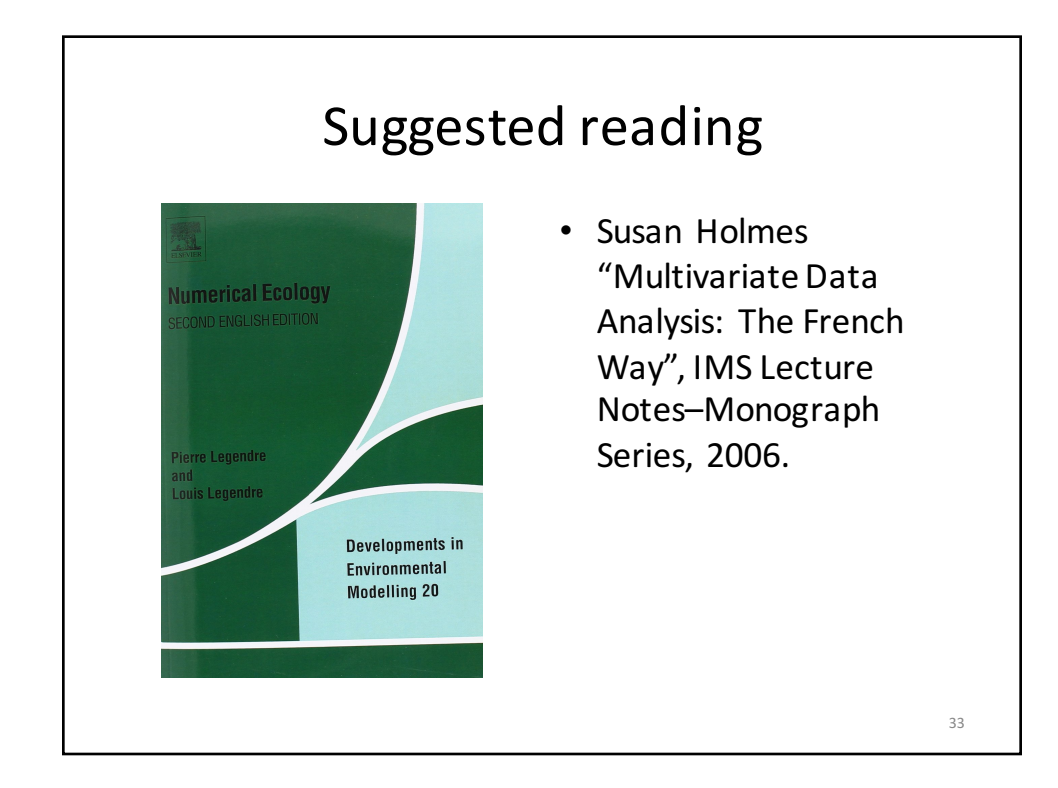